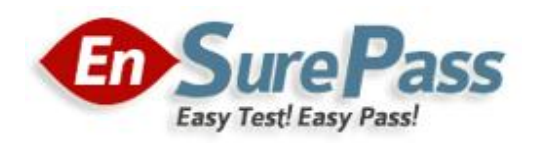

Vendor: Cisco

Exam Code: 642-992

Exam Name: Cisco Data Center Unified Fabric Solutions Implementation (DCUFI)

Version: DEMO

#### QUESTION 1

Which command is used to enable Cisco NSF for BGP?

- A. 6500(config-router) # bgp graceful-restart
- B. 6500(config-router) # bgp nsf
- $C. 6500$  (config) # bgp enable nsf
- D. 6500(config-router) # enable nsf-capable
- E. 6500 (config-router) # nsf

# Answer: A

#### QUESTION 2

You are using RPR. A switchover event will be triggered if either of which two of these fails? (Choose two.)

- A. an administratively monitored line card
- B. a service module
- C. a DFC on a monitored line card
- D. an inter-supervisor clock synchronization
- E. an active supervisor MSFC

# Answer: DE

#### QUESTION 3

Which three of these are examples of FHRPs? (Choose three.)

- A. HSRP
- B. proxy ARP
- C. IRDP
- D. VRRP
- E. GLBP
- F. RIP

Answer: ADE

#### QUESTION 4

A customer has installed an FWSM in the data center. Which feature must be configured to enable FTP to work?

- A. dynamic NAT
- B. dynamic PAT
- C. access lists
- D. transparent mode
- E. deep packet inspection

#### Answer: E

# QUESTION 5

Which ingress QoS trust setting sets the CoS or ToS values of any frame entering that port to

zero?

- A. trust CoS
- B. trust IP precedence
- C. untrusted
- D. trust DSCP

#### Answer: C

#### QUESTION 6

In a Cisco Catalyst 6500 Series Switch, which engine is required in order to use the distributed Cisco Express Forwarding architecture?

- A. DFC
- B. PFC3A
- C. MSFC3
- D. PFC3B
- E. PFC3BXL

Answer: A

#### QUESTION 7

Which two features make up the fault management framework? (Choose two.)

- A. CiscoWorks application
- B. Generic Online Diagnostics
- C. Soft high availability
- D. HP OpenView
- E. CiscoWork Resource Management Essentials

Answer: BC

# QUESTION 8

Which command is used to enable Cisco NSF for EIGRP?

A. 6500(config-router) # eigrp nsf

- B. 6500(config) # eigrp enable nsf
- C. 6500(config-router) # enable nsf-capable
- D. 6500(config-router) # nsf

# Answer: D

#### QUESTION 9

Which NAM data-collection method will provide a summary report of utilization and error rates on each switch interface?

- A. SPAN
- B. VACLs
- C. mini-RMON

#### D. core monitoring

#### Answer: C

#### QUESTION 10

Which command can be used to regain access to a non-responding Cisco NAM in slot 3?

- A. module slot 3 reset
- B. reload module slot 3
- C. slot 3 reload
- D. hw-module module 3 reset

#### Answer: D

#### QUESTION 11

What must be configured on the FWSM to forward traffic to a filtering server?

- A. the filtering server as an authentication provider (aaa-server)
- B. all web traffic so that it is directed only to the filtering server (access-list)
- C. all HTTP requests so that they are redirected to the filtering server (fixup protocol)
- D. all HTTP requests so that they are sent to the filtering server (url-server)

#### Answer: D

#### QUESTION 12

HSRP active and standby routers send hello messages to which multicast address?

- A. IP address 224.0.0.18, IP protocol number 112
- B. IP address 224.0.0.2, UDP port number 2000
- C. IP address 224.0.0.2, UDP port number 1985
- D. IP address 224.0.0.102, UDP port number 3222

#### Answer: C

# QUESTION 13

What must be configured on the NAM to allow an NMS to access the NAM?

- A. VACLs
- B. HTTPS service
- C. SNMP community strings
- D. TACACS+ authentication

#### Answer: C

#### QUESTION 14

What must you do to enable HTTPS as the access protocol on the NAM?

A. Enable the HTTP server, then enable the SSL service.

- B. Install a strong crypto patch on the NAM, then enable the HTTPS server.
- C. Ensure that 128-bit cryptography is enabled, then enable the HTTPS server.
- D. Enable the HTTP server, then issue the http secure server enable command.

# Answer: B

#### QUESTION 15

Which of these actions must be taken in order to support an EEM script on a system that is enabled for Cisco Catalyst 6500 VSS 1440?

- A. The EEM script must be uploaded via CiscoWorks.
- B. The EEM script must be loaded to both supervisor modules.
- C. The EEM script must be uploaded on the active supervisor module only.
- D. VSS must be disabled, the EEM script uploaded, and VSS re-enabled.

Answer: B

# Ensurepass.com Members Features:

- 1. Verified Answers researched by industry experts.
- 2. Q&As are downloadable in PDF and VCE format.
- 3. 98% success Guarantee and Money Back Guarantee.
- 4. Free updates for 180 Days.

View list of All Exam provided: <http://www.ensurepass.com/certfications?index=A>

To purchase Lifetime Full Access Membership click here: <http://www.ensurepass.com/user/register>

# Valid Discount Code for 2014: SFOH-FZA0-7Q2S

# To purchase the HOT Exams:

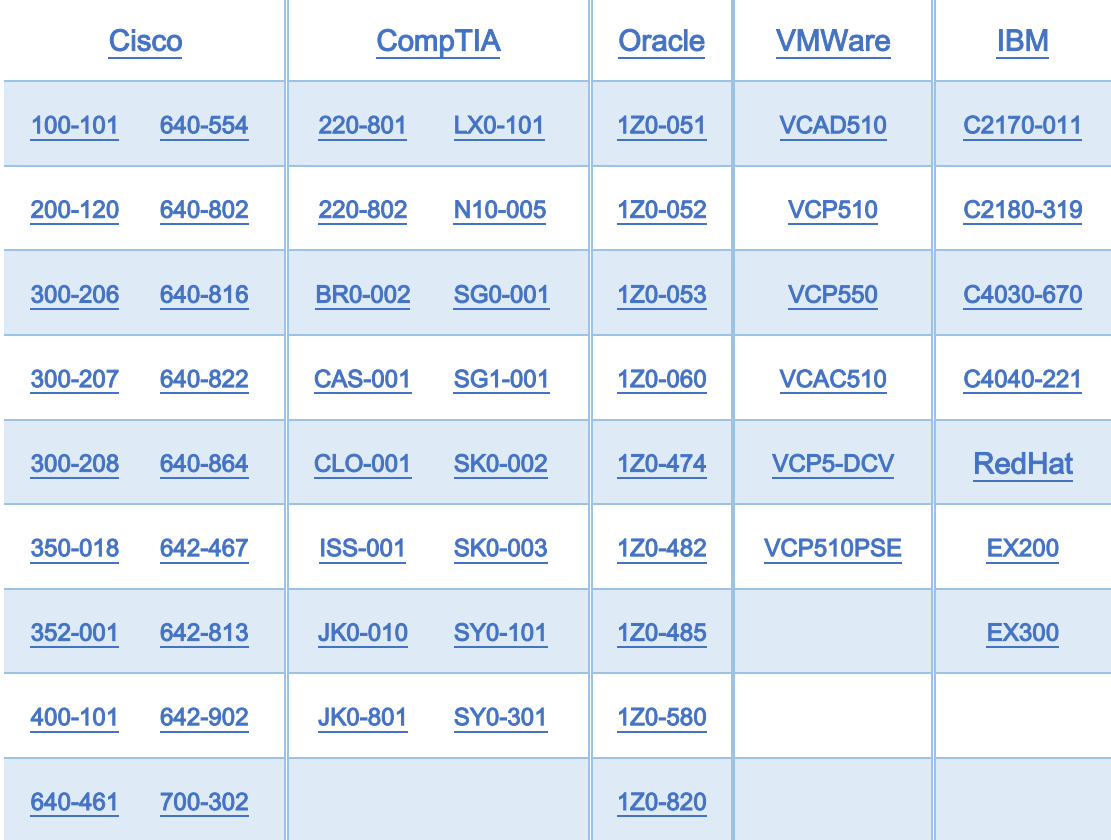

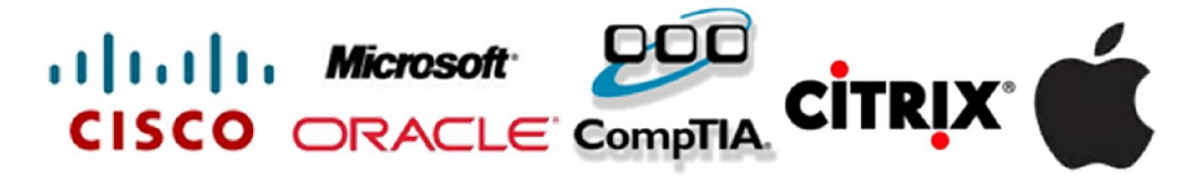